IBM Cúram Social Program Management

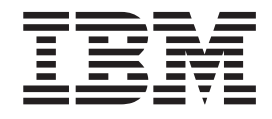

# Guía de direcciones de Cúram

*Versión 6.0.5*

IBM Cúram Social Program Management

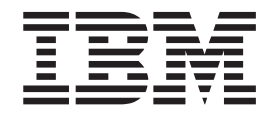

# Guía de direcciones de Cúram

*Versión 6.0.5*

#### **Nota**

Antes de utilizar esta información y el producto al que hace referencia, lea la información que figura en el apartado ["Notas" en la página 13](#page-22-0)

#### **Revisado: mayo de 2013**

Esta edición se aplica a IBM Cúram Social Program Management v6.0.5 y a todos los releases posteriores, a menos que se indique lo contrario en nuevas ediciones.

Materiales bajo licencia - Propiedad de IBM.

#### **© Copyright IBM Corporation 2012, 2013.**

© Cúram Software Limited. 2011. Reservados todos los derechos.

# **Contenido**

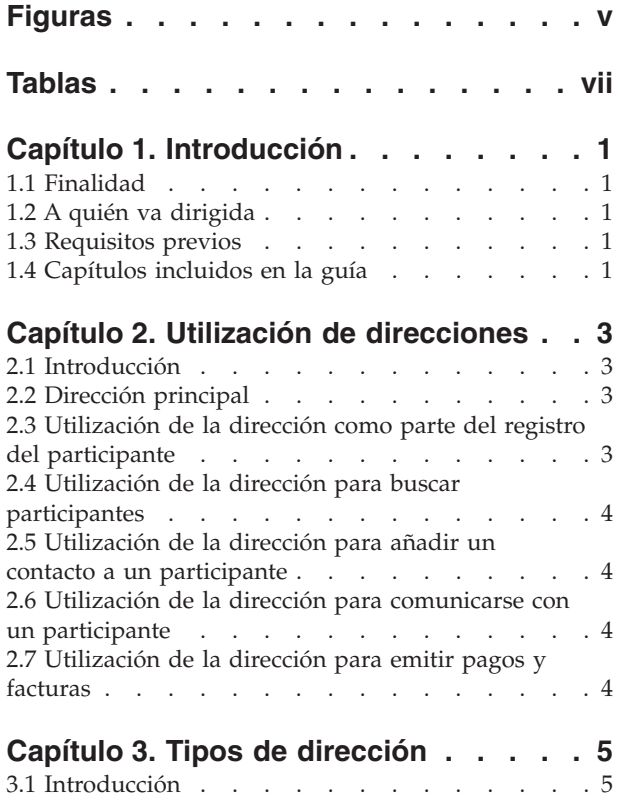

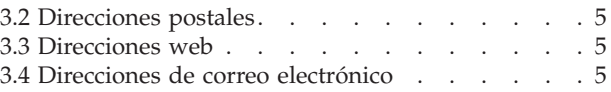

#### **[Capítulo 4. Mantenimiento de](#page-16-0)**

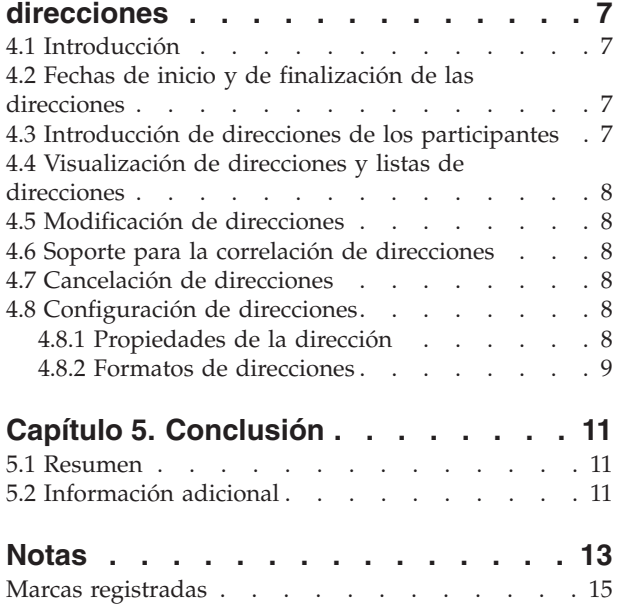

# <span id="page-6-0"></span>**Figuras**

# <span id="page-8-0"></span>**Tablas**

# <span id="page-10-0"></span>**Capítulo 1. Introducción**

## **1.1 Finalidad**

Esta guía ofrece información sobre las direcciones y cómo se utilizan en la aplicación. Para conocer mejor estos conceptos, la guía debe leerse al completo.

#### **1.2 A quién va dirigida**

Esta guía se ha concebido para analistas empresariales de la organización.

#### **1.3 Requisitos previos**

Los lectores deben tener conocimientos básicos de la aplicación antes de leer esta guía.

#### **1.4 Capítulos incluidos en la guía**

#### **Utilización de direcciones**

Este capítulo proporciona información sobre las formas en las que se utilizan las direcciones en la aplicación.

#### **Tipos de dirección**

Este capítulo describe los diferentes tipos de dirección en la aplicación.

#### **Mantenimiento de direcciones**

Este capítulo describe cómo configurar, introducir, ver, modificar y cancelar direcciones en al aplicación.

## <span id="page-12-0"></span>**Capítulo 2. Utilización de direcciones**

## **2.1 Introducción**

La dirección es una parte importante de la información que se guarda sobre un participante y se utiliza en diferentes partes de la solicitud. Se utiliza como parte del registro inicial del participante, como componente de la configuración de comunicaciones entre la organización y el participante, como componente de pagos y facturas a un candidato y como elemento para introducir contactos para participantes. La información de dirección se puede utilizar para buscar participantes en la aplicación.

La información de dirección se puede mantener para todos los tipos de participantes, aunque es opcional para candidatos y representantes. La información de direcciones se utiliza para establecer el destino de pagos y facturas que envía la organización. Los pagos de cheques y cupones y las facturas no se pueden enviar a un participante a menos que se registre la dirección del participante. Se puede utilizar la información de dirección como un medio adicional para identificar a participantes. También puede utilizarse como una alternativa a la información de nombre o número de referencia cuando se realizan búsquedas de participantes.

#### **2.2 Dirección principal**

La primera dirección introducida para un participante es la dirección principal y se muestra en la solicitud. Un participante sólo puede tener una dirección principal de cada tipo: postal, web y correo electrónico. De esta forma se garantiza que las diferentes correspondencias, pagos y facturas que puedan existir en un caso se envíen directamente a una única dirección si no se especifica de otra forma. La función de dirección principal no se aplica a la organización ni a sus ubicaciones.

Si la organización va a utilizar las pruebas del participante para mantener la información de la persona o candidato, consulte la Guía para participantes de Cúram para conocer los detalles sobre cómo se obtiene la dirección de la persona o del candidato.

#### **2.3 Utilización de la dirección como parte del registro del participante**

La información de dirección puede utilizarse para determinar si ya está registrado un participante. Antes de introducir detalles del participante en el sistema, los usuarios pueden confirmar si la persona está ya registrada. Se puede introducir la dirección de la persona para garantizar que no está ya registrado. De esta forma se evitan registros duplicados. Para completar un registro de participante, debe introducirse la dirección principal. Para los candidatos, si alguna dirección no está disponible se utiliza el marcador "Dirección no disponible". Para personas y candidatos, la dirección principal se define automáticamente con el tipo de dirección privada. Para los otros tipos de participante, la dirección principal se establece de forma automática en la empresarial. Tras el registro, se pueden cambiar fácilmente los tipos de direcciones indicados para los participantes.

Se pueden introducir direcciones adicionales para las personas, empleadores y posibles empleadores en el momento del registro. Cuando se registra un empleador, debe indicarse una dirección empresarial y una dirección registrada. Se puede introducir una dirección de correo además de una dirección privada principal para los participantes, aunque no es obligatorio. Los posibles empleadores pueden tener un tipo de dirección registrada adicional que se introduce en el registro.

#### <span id="page-13-0"></span>**2.4 Utilización de la dirección para buscar participantes**

La solicitud utiliza una ventana de búsqueda de participantes emergente cuando un usuario necesita introducir los detalles de un participante en el sistema. Esta ventana de búsqueda permite al usuario buscar un participante utilizando detalles de dirección. Por ejemplo, cuando se crean o registran comunicaciones como correos electrónicos, pro forma etc., se puede utilizar la dirección para buscar participantes participantes en la comunicación.

Si se conoce la dirección principal de un participante, el participante puede buscarse utilizando dicha dirección desde la página de búsqueda del participante. Los usuarios pueden introducir la primera línea de la dirección o la ciudad para buscar todos los participantes con una determinada dirección. Todos los participantes que comparten dicha dirección aparecerán. Es importante tener en cuenta que sólo puede buscarse por la dirección postal principal de un participante. En el campo de los empleadores y posibles empleadores, sólo puede buscarse por la dirección empresarial principal.

### **2.5 Utilización de la dirección para añadir un contacto a un participante**

Cuando se introduce un contacto nuevo para un participante, se puede utilizar la información de dirección para buscar el participante que va a añadirse como contacto, siempre que ya esté registrado en el sistema. Los empleadores y posibles empleadores que van a añadirse como contactos pueden buscarse por sus detalles de dirección empresarial. Si el contacto que va a añadirse para un participante no está registrado en el sistema, deben añadirse manualmente los detalles de dirección.

#### **2.6 Utilización de la dirección para comunicarse con un participante**

Existen diferentes formas de registrar, enviar y recibir comunicaciones entre los participantes y la organización. Los asistentes sociales pueden elegir una dirección en la lista de las registradas para un participante cuando vaya a mantener contacto con él. Si existe alguna excepción de comunicación para algún participante, el asistente social no podrá enviar una correspondencia al tipo de dirección especificado en dicha comunicación. Las excepciones de comunicación se utilizan para indicar que un participante no desea o no quiere recibir comunicaciones de la organización en dicho formato. Si existe alguna excepción de comunicación activa, no se puede realizar la comunicación a través de ese método.

Las comunicaciones entre los participantes que recibe o envía la organización pueden registrarse desde la página de comunicaciones del gestor de participantes. En la página de comunicaciones registradas, se pueden buscar participantes por sus direcciones en una ventana emergente distinta de búsqueda de participantes. De forma similar, cuando se crean comunicaciones a través de Microsoft Word, pro forma y correo electrónico para los participantes registrados, la información de direcciones puede seleccionarse en la página de lista de direcciones emergente para dicho participante. Las direcciones deben introducirse manualmente en las comunicaciones con partes no registradas.

## **2.7 Utilización de la dirección para emitir pagos y facturas**

La información de direcciones se utiliza para establecer el destino de pagos y facturas. Los pagos y facturas que emite la organización se envían automáticamente a la dirección principal especificada de un candidato o registro. La dirección a la que se envían pagos y facturas puede configurarse según las preferencias y necesidades del candidato. Por ejemplo, un candidato puede preferir recibir pagos en la dirección del trabajo en vez de en la dirección de su casa. Un candidato no puede recibir pagos y facturas en una dirección nueva a menos que se haya registrado en el sistema y se haya especificado luego como destino de los siguientes pagos y facturas. El sistema también mantiene un historial de pagos y facturas anteriores emitidas a la dirección antigua.

# <span id="page-14-0"></span>**Capítulo 3. Tipos de dirección**

## **3.1 Introducción**

Este capítulo proporciona los diferentes tipos de dirección en la aplicación.

Se pueden registrar tres tipos de direcciones para los participantes: dirección postal, dirección de correo electrónico y dirección web. Los participantes pueden tener varias direcciones vinculadas a su perfil. Los participantes pueden tener direcciones postales, web y de correo electrónico. Se pueden registrar direcciones secundarias de todos los tipos de dirección. El término dirección secundario hace referencia en esta guía a cualquier dirección que tenga un participante además de la principal.

#### **3.2 Direcciones postales**

La organización necesita la dirección postal para enviar la correspondencia de los casos, las facturas y los pagos. Es obligatorio tener al menos una dirección postal registrada para todos los participantes, a excepción de los representantes, candidatos y posibles empleadores. Los participantes pueden tener una serie de direcciones registradas, pero sólo una puede ser la principal. Existen seis tipos diferentes de direcciones postales: alquiler, registrada, privada, correo electrónico, empresarial e institucional.

Las sucursales bancarias, como ubicación de un banco, pueden tener direcciones registradas en la aplicación de administración. Las ubicaciones dentro de la organización también pueden tener direcciones postales en la aplicación de administración.

#### **3.3 Direcciones web**

Una dirección web es la ubicación de una página web en Internet. Las direcciones web se conocen como localizadores uniformes de recursos o URL de forma abreviada. No es obligatorio que los participantes tengan una dirección web. Los participantes pueden tener una serie de direcciones web registradas, pero sólo una puede ser la principal. Hay ocho tipos de direcciones web: servicios generales, seguros, educación, empleo, sanidad, financiera, personal y privada.

La organización y sus subunidades pueden mantener también las direcciones web. Se mantienen en la aplicación de administración.

#### **3.4 Direcciones de correo electrónico**

La dirección de correo electrónico indica la dirección a la que pueden enviarse correos electrónicos. No es obligatorio que los participantes tengan una dirección de correo electrónico. Las direcciones de correo electrónico las solicita la organización para la comunicación por correo electrónico con los participantes. Los participantes pueden tener una serie de direcciones de correo electrónico registradas, pero sólo una puede ser la principal. La organización y sus subunidades pueden mantener también las direcciones de correo electrónico. Hay dos tipos de direcciones de correo electrónico: empresarial y personal.

La organización y sus subunidades pueden mantener también las direcciones de correo electrónico. Se mantienen en la aplicación de administración.

## <span id="page-16-0"></span>**Capítulo 4. Mantenimiento de direcciones**

## **4.1 Introducción**

Cuando se introduce la dirección desde dentro de un caso, la dirección pasa a formar parte de los detalles de la persona miembro en el gestor de participantes. Se almacena en la lista de direcciones del participante. Esto permite que se manipulen los datos con más flexibilidad a la vez que se mantiene la información de direcciones potencialmente importante lo más segura posible. La aplicación mantiene un registro detallado de todas las direcciones anteriores que un participante ha utilizado al registrarse como participante. El sistema también mantiene un historial de pagos y facturas anteriores emitidas a la dirección antigua.

## **4.2 Fechas de inicio y de finalización de las direcciones**

Las fechas de inicio y de finalización son comunes en todos los tipos de direcciones. La fecha de finalización especifica la fecha hasta la que es válida una dirección, mientras que la fecha de inicio especifica la fecha desde la que una dirección es válida. La fecha de inicio de una dirección se define automáticamente con el día en el que se registra la dirección si no se especifica de otra manera. Las fechas de inicio y de finalización también permiten al usuario ver de un vistazo el historial de direcciones anteriores del participante.

Cuando se pasa la fecha de finalización de una dirección, la aplicación muestra un mensaje en la página de direcciones del participante indicando que la fecha de finalización de la dirección se ha pasado.

#### **4.3 Introducción de direcciones de los participantes**

De forma predeterminada, la dirección inicial introducida de una persona en el registro es una dirección privada. Se puede cambiar después del registro. La dirección predeterminada en el registro de empleadores y posibles empleadores es la dirección empresarial. Desde la página de inicio del gestor de participantes se pueden introducir otras direcciones posibles de los participantes.

Si es la primera dirección postal que se introduce de un participante, el sistema la define como dirección postal principal. Cuando se crea una nueva dirección principal se reemplaza la anterior.

Las direcciones web y de correo electrónico de los participantes se pueden introducir desde la página de gestor de participantes. Las direcciones web y de correo electrónico son funcionalmente similares a la dirección postal: si es la primera dirección web o de correo electrónico que se introduce de un participante, el sistema la define como principal de dicho tipo. Si se indica que la dirección web o de correo electrónico sea la dirección principal y ya existe otra web o de correo electrónico, el sistema la actualiza como la principal de dicho tipo. Se pueden introducir más direcciones web o de correo electrónico después del registro pulsando sobre en enlace correspondiente y desplazándose con la barra lateral de la página del gestor de participantes. Cualquiera de las direcciones web o de correo electrónico puede considerarse como dirección web o de correo electrónico principal del participante.

Las direcciones de los candidatos se pueden cambiar desde la página de detalles del candidato. Las direcciones postales que haya se pueden editar aquí, además de añadirse tantas direcciones nuevas como sea necesario. Esto aumenta la flexibilidad de los casos de entrega de producto permitiendo cambiar la dirección del usuario en el transcurso de un caso. Si un usuario modifica una dirección de candidato que actualmente es el destino de los pagos y facturas, los siguientes pagos y facturas se emitirán a la dirección modificada.

#### <span id="page-17-0"></span>**4.4 Visualización de direcciones y listas de direcciones**

En la página de inicio del miembro del caso integrado aparece una dirección postal principal del participante. También puede visualizarse en la página de inicio del gestor de participantes. Las direcciones postal, web y de correo electrónico se mantienen en sus propias secciones en el gestor de participantes. Si se pulsa el enlace de dirección correspondiente en la barra lateral del navegador del gestor de participantes, aparece una lista de direcciones. Las entradas de direcciones individuales pueden verse en su totalidad pulsando en la dirección que se quiera en la lista de direcciones. Cuando se visualizan las listas de direcciones, se muestra información adicional como las fechas de inicio y finalización, si la dirección está activa o cancelada y el indicador principal.

Las direcciones de los candidatos se pueden ver desde la página de detalles del candidato. La dirección de los candidatos también aparece en la página de detalles de instrucciones de pago. La dirección a la que se envía un pago se mantiene, por lo que si se cambia la dirección de un candidato, se conocen los detalles exactos sobre donde enviar el pago. Por ejemplo, cuando se envía una comprobación o cupón a un candidato, la dirección a la que se le envía se almacena como parte de los detalles del pago y es visible luego en la página de detalles de instrucciones de pago. Si se cambia luego la dirección del candidato, se mantienen los detalles de donde se ha realizado el pago.

#### **4.5 Modificación de direcciones**

Las direcciones de los participantes pueden modificarse desde el gestor de participantes. Sólo los usuarios con permisos suficientes de seguridad pueden modificar las direcciones de los participantes. La aplicación también mantiene un registro detallado de todas las direcciones anteriores que un participante ha utilizado. Cuando se modifica la dirección principal, no es posible eliminar el indicador principal. Para cambiar el indicador principal a una dirección diferente, el usuario debe crear otra dirección y cambiar la nueva dirección a principal. También puede cambiarse una dirección secundaria que exista para que sea la principal. Cuando se establece el estado de una dirección en principal, se anula automáticamente el estado de la anterior dirección asociada a dicho participante.

#### **4.6 Soporte para la correlación de direcciones**

Se incluyen detalles de longitud y latitud en los datos que pueden registrarse para una dirección de participante. Las direcciones insertan y modifican la recopilación y almacenamiento de estos valores. El registro de este detalle permite la implementación de la correlación de funciones como Google Maps.

La propiedad de la solicitud curam.miscapp.geocode.enabled permite a los clientes habilitar o inhabilitar la función de geocodificación. La propiedad curam.miscapp.geocode.enabled está inhabilitada de manera predeterminada, es decir, no se registran los detalles de geocodificación (longitud/latitud).

#### **4.7 Cancelación de direcciones**

Las direcciones de los participantes pueden cancelarse desde la página ver detalles de direcciones. Las direcciones canceladas se almacenan para futura referencia y no pueden eliminarse. Una vez que se ha cancelado la dirección, no se puede renovar. La dirección principal no se puede cancelar, pero puede reemplazarse por otra principal nueva.

## **4.8 Configuración de direcciones**

#### **4.8.1 Propiedades de la dirección**

Se pueden modificar las propiedades de dirección en la sección de administración de propiedades de la aplicación de administración. Las propiedades de la dirección que se pueden modificar son curam.address.nondefaultaddressallowed y curam.address.addressDataLocaleForDefaultAddresses. La primera propiedad permite a los administradores modificar si un usuario puede introducir una dirección <span id="page-18-0"></span>en un formato diferente al predeterminado del sistema. Por ejemplo, si un usuario está registrando una comunicación, sólo puede introducir una dirección de participante en formato diferente al predeterminado si está habilitada esta propiedad. La segunda propiedad habilita la configuración local de una dirección para que pueda definirse sin que se definan detalles. De esta forma se permite a un usuario que introduzca un marcador en lugar de una dirección, en caso de que esta no se proporcione. Esto permite al usuario introducir una dirección en una etapa posterior cuando ya esté disponible.

### **4.8.2 Formatos de direcciones**

La aplicación ofrece la posibilidad de personalizar los formatos de las direcciones. Aunque el usuario vea varios campos cuando introduce una dirección del participante, las direcciones se almacenan en un único campo de tipo cadena. Los elementos que forman la dirección están definidos en el archivo curam-config.xml. Este archivo puede configurarse para que la dirección del participante pueda aparecer en formato de EE.UU., R.U., Canadá, Japón, China o Taiwán, o en formato libre en la solicitud. Por ejemplo, en la implementación de EE.UU., la primera línea de una dirección postal va etiquetada con el número de apartamento/suite. En la implementación de R.U., la primera línea de una dirección postal va etiquetada con la línea de dirección 1. En la implementación de China, de una dirección postal va etiquetada con el código postal.

Para obtener más información sobre la modificación de formatos, consulte el Manual de referencia de Cúram Web Client.

# <span id="page-20-0"></span>**Capítulo 5. Conclusión**

#### **5.1 Resumen**

A continuación se proporciona un resumen de los principales conceptos que se tratan en esta guía:

- v Existen diferentes tipos de direcciones: dirección postal, dirección web y dirección de correo electrónico.
- v Los participantes pueden tener varias direcciones, de las cuales sólo una puede ser la principal. La dirección principal debe indicarse en el momento del registro. Sin ella, no puede procesarse completamente un caso.
- v El mantenimiento de direcciones implica conocer los temas siguientes: formatos de direcciones, fechas de inicio y finalización de dirección, introducción de direcciones, modificación de direcciones y cancelación de direcciones.
- v Las direcciones se utilizan como componente de la comunicación con los participantes, emisión de pagos y facturas, búsqueda de dirección y búsqueda de contacto.

#### **5.2 Información adicional**

Esta guia es un complemento a la información tratada en las guías empresariales principales. Son las siguientes:

#### **Guía de gestión de casos integrados de Cúram**

Esta guía trata los conceptos básicos del proceso de casos.

**Guía de participantes de Cúram**

Esta guía trata los conceptos básicos de la función de participante.

**Guía financiera de Cúram**

Esta guía trata los conceptos básicos del proceso financiero.

**Guía de planificación de servicios Cúram**

Esta guía proporciona una descripción general de la planificación de servicios.

#### **Guía de descripción de flujo de trabajo Cúram**

Esta guía proporciona una descripción general del flujo de trabajo.

## <span id="page-22-0"></span>**Notas**

Esta información ha sido desarrollada para productos y servicios ofrecidos en los Estados Unidos. Es posible que IBM no ofrezca en otros países los productos, servicios o características descritos en este documento. Póngase en contacto con el representante de IBM para obtener información sobre los productos y servicios actualmente disponibles en su área. Cualquier referencia a un producto, programa o servicio de IBM no pretende indicar ni implica que sólo se pueda utilizar este producto, programa o servicio de IBM. En su lugar, se puede utilizar cualquier producto, programa o servicio funcionalmente equivalente que no infrinja los derechos de propiedad intelectual de IBM. No obstante, es responsabilidad del usuario evaluar y verificar el funcionamiento de cualquier producto, programa o servicio no IBM. IBM puede tener patentes o solicitudes de patente pendientes que se apliquen al tema descrito en este documento. La posesión de este documento no le otorga ninguna licencia sobre dichas patentes. Puede enviar las consultas sobre licencias, por escrito, a la siguiente dirección:

IBM Director of Licensing

IBM Corporation

North Castle Drive

Armonk, NY 10504-1785

EE.UU.

Para realizar consultas sobre licencias relacionadas con la información de doble byte (DBCS), póngase en contacto con el Departamento de propiedad intelectual de IBM de su país o envíe sus consultas, por escrito, a la dirección siguiente:

Licencia de propiedad intelectual

Ley de propiedad legal e intelectual.

IBM Japan Ltd.

19-21, Nihonbashi-Hakozakicho, Chuo-ku

Tokyo 103-8510, Japón

El siguiente párrafo no se aplica al Reino Unido ni a ningún otro país en las que tales provisiones sean incompatibles con la legislación local: INTERNATIONAL BUSINESS MACHINES CORPORATION PROPORCIONA ESTA PUBLICACIÓN "TAL CUAL" SIN GARANTÍA DE NINGÚN TIPO, SEA EXPRESA O IMPLÍCITA, INCLUIDAS, AUNQUE SIN LIMITARSE A ELLAS, LAS GARANTÍAS IMPLÍCITAS DE NO CONTRAVENCIÓN, COMERCIABILIDAD O IDONEIDAD PARA UN PROPÓSITO DETERMINADO. Algunas legislaciones no contemplan la declaración de limitación de garantías, ni implícitas ni explícitas, en determinadas transacciones, por lo que cabe la posibilidad de que esta declaración no sea aplicable en su caso.

Esta información podría incluir imprecisiones técnicas o errores tipográficos. Periódicamente se efectúan cambios en la información aquí contenida; estos cambios se incorporarán en nuevas ediciones de la publicación. IBM puede realizar mejoras y/o modificaciones en los productos y/o programas descritos en esta publicación en cualquier momento sin aviso.

Cualquier referencia en esta información a sitios web que no son de IBM se realiza por razones prácticas y de ninguna manera sirve como un respaldo de dichos sitios web. Los materiales de dichos sitios web no forman parte de los materiales para este producto de IBM y el uso de dichos sitios web corre a cuenta y riesgo del Cliente.

IBM puede utilizar o distribuir la información que usted le suministre del modo que IBM considere conveniente sin incurrir por ello en ninguna obligación para con usted. Los licenciatarios de este programa que deseen obtener información sobre él con el fin de habilitar: (i) el intercambio de información entre programas creados independientemente y otros programas (incluido éste) y (ii) la utilización mutua de la información que se ha intercambiado, deben ponerse en contacto con:

IBM Corporation

Dto F6, const 1

294 Route 100

Somers NY 10589-3216

EE.UU.

Dicha información puede estar disponible, sujeta a los términos y condiciones correspondientes, incluyendo, en algunos casos, el pago de una tarifa.

El programa bajo licencia que se describe en este documento y todo el material bajo licencia disponible para él lo proporciona IBM, de acuerdo con los términos del contrato con el cliente de IBM, del contrato internacional de programas bajo licencia de IBM o de cualquier acuerdo equivalente entre ambos.

Cualquier dato de rendimiento contenido en este documento se ha determinado en un entorno controlado. Por lo tanto, los resultados que se obtengan en otros entornos operativos pueden variar significativamente. Es posible que algunas mediciones se hayan realizado en sistemas en nivel de desarrollo y no existe ninguna garantía de que estas mediciones serán las mismas en sistemas disponibles generalmente. Además, es posible que alguna medición se haya estimado mediante extrapolación. Los resultados reales podrían ser diferentes. Los usuarios de este documento deben verificar los datos aplicables para su entorno específico.

La información relativa a productos que no son de IBM se ha obtenido de los distribuidores de estos productos, sus anuncios publicados u otras fuentes disponibles.

IBM no ha probado necesariamente esos productos y no puede confirmar la exactitud del rendimiento, la compatibilidad ni otras afirmaciones referentes a productos que no sean de IBM. Las consultas acerca de las posibilidades de productos que no son de IBM deben dirigirse a los proveedores de los mismos.

Todas las sentencias relativas a la dirección o intención futura de IBM están sujetas a modificación o retirada sin previo aviso, y sólo representan objetivos.

Todos los precios de IBM que se muestran son precios actuales de venta al por menor sugeridos por IBM y están sujetos a modificaciones sin previo aviso. Los precios de los concesionarios pueden ser diferentes.

Esta información está pensada para fines de planificación solamente. La información contenida en el presente documento está sujeta a cambios antes de que los productos descritos salgan al mercado.

Esta información contiene ejemplos de datos e informes utilizados en operaciones comerciales diarias. Para ilustrarlos de la forma más completa posible, los ejemplos incluyen los nombres de personas, empresas, marcas y productos. Todos estos nombres son ficticios y cualquier parecido con nombres y direcciones utilizados por empresas comerciales reales son mera coincidencia.

#### <span id="page-24-0"></span>LICENCIA DE COPYRIGHT:

Esta información contiene programas de aplicación de ejemplo en lenguaje fuente, que ilustran técnicas de programación en varias plataformas operativas. Puede copiar, modificar y distribuir estos programas de ejemplo de cualquier manera sin realizar ningún pago a IBM, a fin de desarrollar, utilizar, comercializar y distribuir programas de aplicación que se adecuen a la interfaz de programación de aplicaciones para la plataforma operativa para la que se han escrito los programas de ejemplo. Estos ejemplos no se han probado a fondo bajo todas las condiciones. Por consiguiente, IBM, no puede garantizar ni presuponer la fiabilidad, capacidad de servicio o función de dichos programas. Los programas de ejemplo se proporcionan "TAL CUAL", sin garantía de ninguna clase. IBM no asumirá ninguna responsabilidad por daños ocasionados por el uso de los programas de ejemplo.

Cada copia o parte de estos programas de ejemplo o cualquier trabajo que de ellos se derive debe incluir un aviso de copyright como el siguiente:

© (nombre de la empresa) (año). Partes de este código se han derivado de los programas de ejemplo de IBM Corp.

© Copyright IBM Corp. \_especifique el año o los años\_. Reservados todos los derechos.

Si ha optado por visualizar la copia software de esta información.

#### **Marcas registradas**

IBM, el logotipo de IBM e ibm.com son marcas registradas de International Business Machines Corporation en muchos países. Otros productos y nombres del servicio pueden ser marcas registradas de IBM u otras compañías. En la web "Copyright and trademark information", [http://www.ibm.com/legal/](http://www.ibm.com/legal/us/en/copytrade.shtml) [us/en/copytrade.shtml,](http://www.ibm.com/legal/us/en/copytrade.shtml) hay una lista actualizada de las marcas registradas de IBM.

Microsoft y Word son marcas registradas de Microsoft Corporation en los Estados Unidos y/o en otros países.

Otros nombres pueden ser marcas registradas de sus respectivos propietarios. Otros nombres de empresas, productos y servicios pueden ser marcas registradas o de servicios de otras empresas.

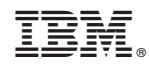

Impreso en España